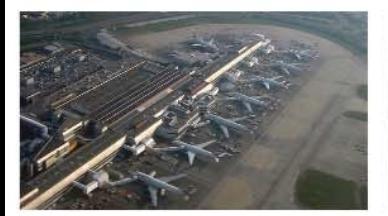

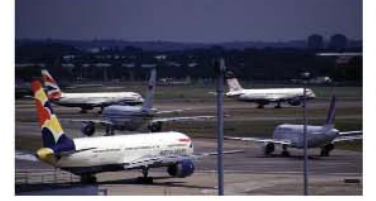

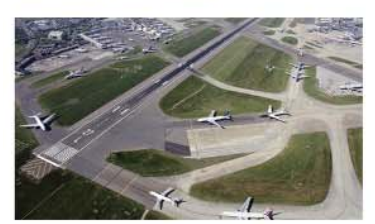

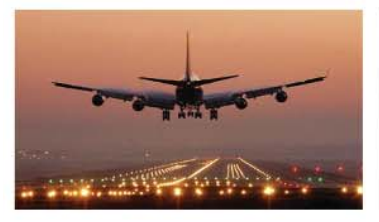

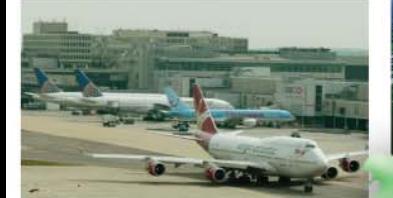

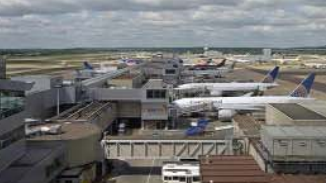

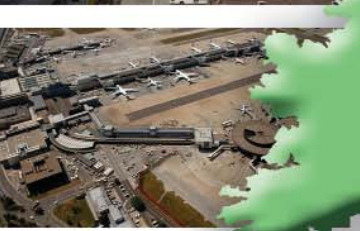

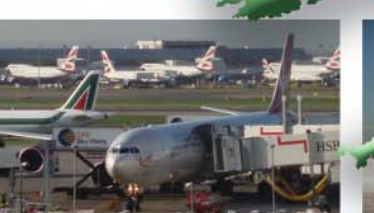

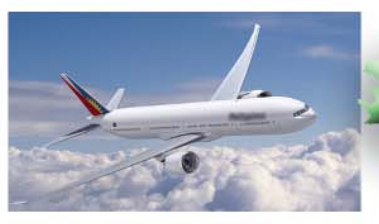

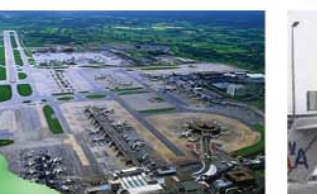

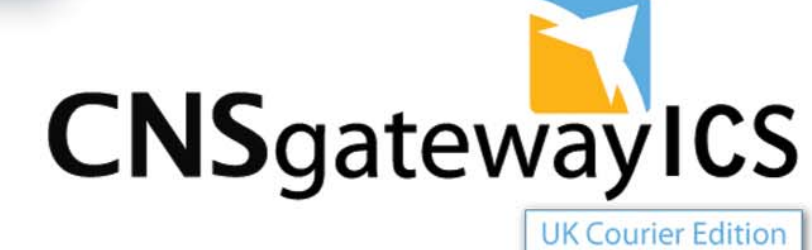

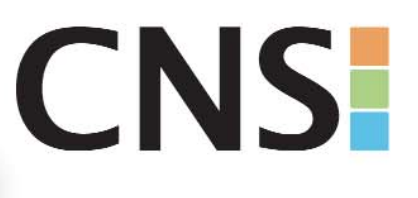

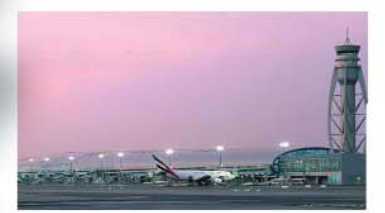

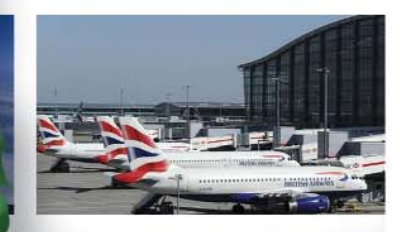

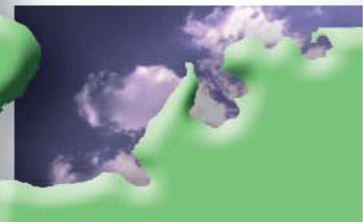

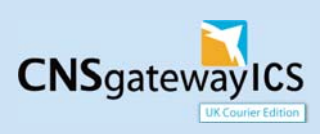

*CNS gateway ICS UK Courier Edition* is a web based solution designed to meet the needs of the couriers who are filing entry summary declarations (ENS) under the European Union (EU) Import Control Regulations.

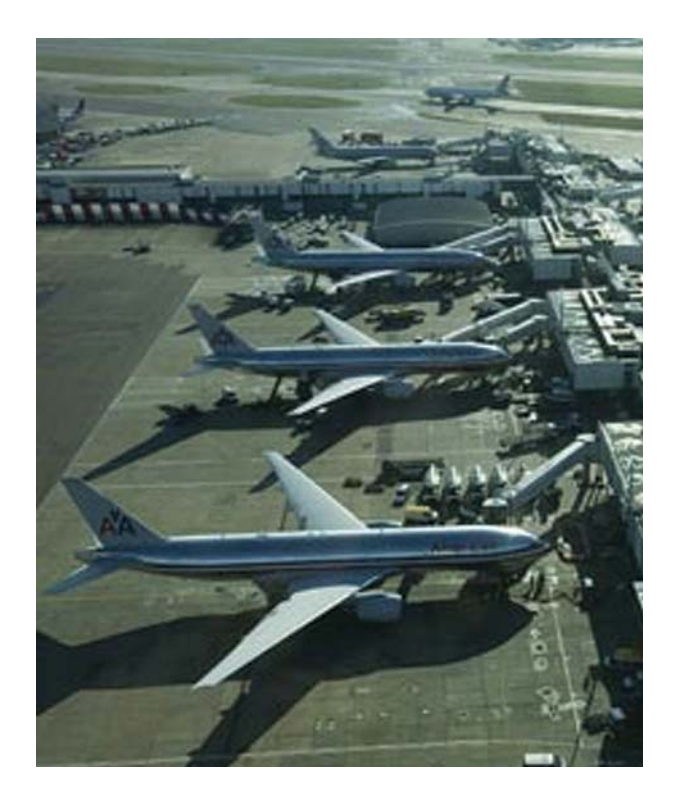

#### **Contents**

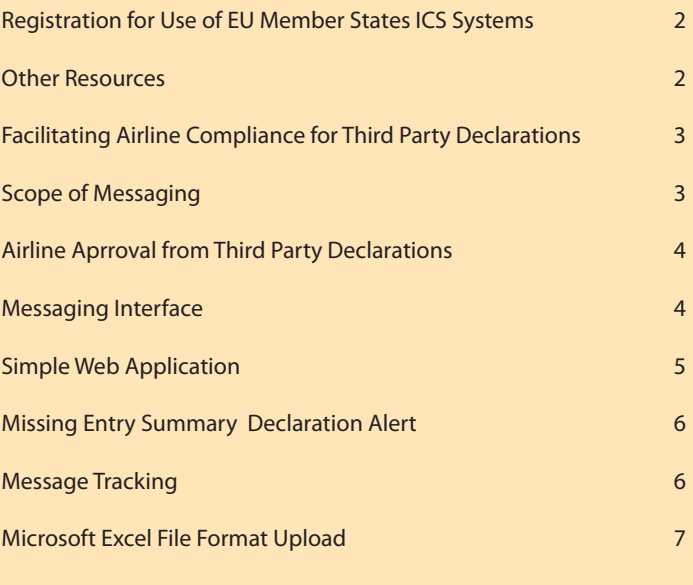

## Registration for Use of EU Member State ICS Systems

If you have a valid Economic Operator Registration Identifiaction (EORI), you can use *CNS gateway ICS Courier Edition* to submit declarations to the UK Her Majesty's Revenue and Customs (HMRC) ICS system immediately.

#### Other Resources

For further information on ICS in the UK, see HMRC ICS web site at: http://customs.hmrc.gov.uk/channelsPortalWebApp/channelsPortalWebApp.portal and select Import Control Systems (ICS)

Customers are particularly recommended to consult the HMRC document *Import Control System - Guidance for the UK ICS*, available at the above HRMC ICS web site, link above.

#### Contact Details for CNS

The CNS Commerical Team can be contacted on 0845 658 9920 (local rate), or by email at commercial@cnsonline.net.

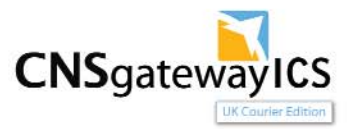

#### Facilitating Airline Compliance for Third Party Declarations

Under EU legislation, third parties can make ICS declarations with the carrier's knowledge and consent. Although the content, accuracy and completeness of the declaration becomes the third party's responsibility, the legal responsibility for ensuring that a timely declaration is submitted remains with the carrier. The basic process for third party declarations is as follows:

- П The third party declarant submits an IE315 Entry Summary Declaration (ENS) to the ICS system of the Office of First Entry (OoFE) and receives an IE328 acceptance with a Movement Reference Number (MRN). The ENS includes the EORI of the carrier, the Air Way Bill (AWB) number or Courier Baggage Voucher (CBV) number and the entry key for the flight.
- П The ICS system of the OoFE sends a copy of the IE328 acceptance message to the airline. The acceptance message includes the AWB or CBV number.
- П The airline looks up the AWB or CBV number and matches against the commercial booking.
- П When the flight arrives, the airline sends an IE347 arrival message to the ICS system of the OoFE using the entry key for the flight.

Third party declarations create a number of compliance issues for carriers:

- П The EORI of the carrier, i.e. the airline, must be correct to ensure that the airline receives the IE328 acceptance.
- П The AWB or CBV number must be correct for the airline to match against the commercial booking to demonstrate compliance. Whilst AWB numbers have a standard format, CBV numbers do not.
- П The entry key must be correct for the airline to be able to arrive the cargo to ICS, and to effect diversions.

*CNS gateway ICS UK Courier Edition* assists airlines in managing these risks as follows:

- П Couriers can only make declarations where the EORI for the carrier is an EORI for which they are registered within *CNS gateway ICS UK Courier Edition*. This allows the airline to retain control of third party declarants and minimises the risk of incorrect carrier EORI numbers.
- П AWB numbers must be in the approved IATA format and CBV numbers must be in the correct format for the airline in question.
- П The flight number must be in the approved IATA format.

If an airline requires additional validation of third party declarations, please contact the CNS Commercial Team. Where a customs authority is querying the compliance of an airline, CNS can assist in providing the authority with an audit trail of entries made by couriers for cargo carried on the airline.

## Scope of Messaging

*CNS Gateway ICS UK Courier Edition* supports messaging to the UK ICS system provided by HMRC. This means that it is suitable for cargo for which the Office of First Entry (OoFE) is the UK.

Customers requiring connectivity tomember states across the European Union should consider CNS gateway ICS Europe Edition. *Please contact CNS for further details on these options.*

# Airline Approval for Third Party Declarations

*CNS gateway ICS Courier Edition* includes built in workflow for airlines to approve couriers for third party ICS declarations. The process is as follows:

- П The courier applies to CNS for access to *CNS gateway ICS UK Courier Edition* and indicates airlines for which they require approval.
- П Each airline is sent an automated email to advise of the request.
- An airline user logs into *CNS gateway ICS UK Courier Edition*, views outstanding approval requests and selects couriers to approve.
- *CNS gateway ICS UK Courier Edition* permits the courier to make third party declarations where the **The State** airline is the carrier.

Until the airline has granted approval for a courier, any declarations for the courier's cargo on that airline will result in an error. Airlines will also be able to revoke approval for a courier.

#### Messaging Interface

*CNS gateway ICS* UK Courier Edition messaging interface is an HTTPS SOAP web service, available over the public internet, VPNs or private network links. It is intended for use by packaged solutions, such as customers' own bespoke applications and those provided by members of the Association of Freight Software Suppliers (www.afss.org.uk).

The interface includes a mailbox for collecting responses and any unsolicited messages generated by an ICS system of *CNS gateway ICS UK Courier Edition*.

CNS customers may poll the mailbox up to once a minute for messages. Messages will be not be purged from customer mailboxes for up to 30 days and thereafter messages will be available in a CNS archive for future reference.

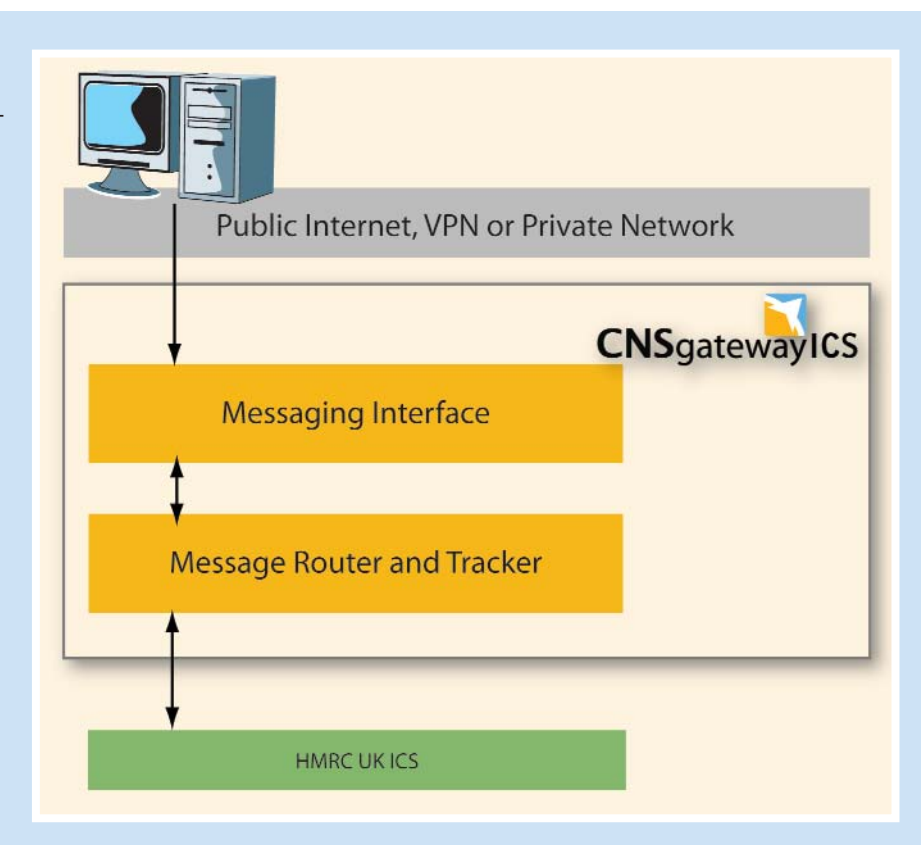

Most modern programming environments will automatically create code to use the interface from WSDL available from CNS. For the full technical specification of the interface, please contact CNS.

The routing engine used by CNS determines how responses will be delivered. We can currently offer responses to the mailbox described above or by SMTP email. Routing can be configured on a per office basis if required.

- П For high volume customers, CNS offers connectivity over IBM WebSphere MQ Series.
- П CNS plans to offer connectivity over internet FTP and SMTP in the near future.
- г For software developers, CNS provides access to the HMRC TPVS test system through the messaging interface.

For further details, please contact the CNS Commercial Team.

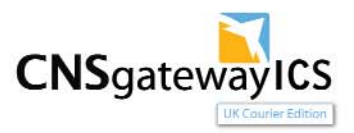

# Simple Web Application Public Internet, VPN or Private Network **CNS**gatewayICS **Message Router and Tracker HMRC UKICS**

The Simple Web Application is intended to provide a basic user interface for creating and managing ICS declarations. The UK ICS system, supplied by HMRC, does not include any user interface and the application is intended for customers making a limited number of declarations.

The Simple Web Application provides functionality for the following transactions:

П  $\blacksquare$  Entry Summary Declaration (IE315)

Amendment (IE313)

Arrivals and diversions are the responsibility of the airline carrying the cargo and under EU regulations can only be made by the airline. There are no Advanced Intervention Notifications for cargo carried by air.

gatewaysupport@cnsonline.net

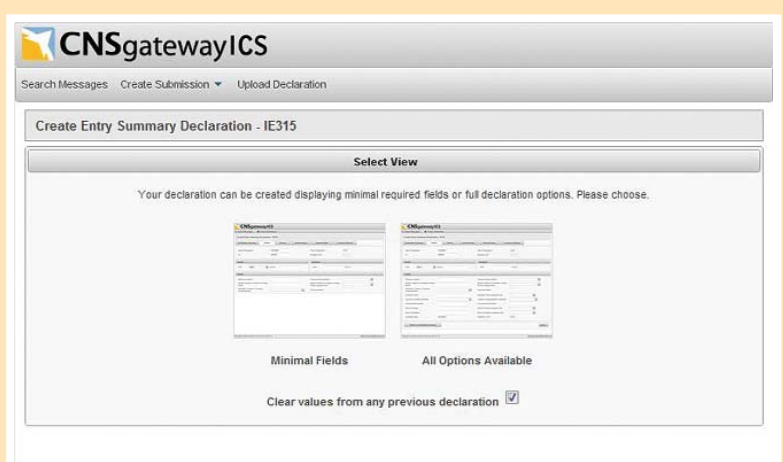

The Simple Web Application provides two options for making declarations and amendments; Minimal Fields or All Options Available. Minimal Fields provides forms with the subset of the ICS dataset required to create a declaration and is often sufficient for customers' requirements.

CNS is working with active customers to improve the usability of the simple web application to reflect business usage during the ICS implementation.

Copyright Community Network Services Ltd 2011 R7950

# Missing Entry Summary Declaration Alert

Where airlines provide alerts for missing Entry Summary Declarations, *CNS gateway ICS UK Courier Edition* integrates these alerts into the simple web application and sends alert messages to specified email addresses.

A typical airline alert process is as follows:

- п The airline customer completes the AWB or CBV indicating that there will be a third party ENS declaration and specifying the EORI number of the declarant.
- П The airline updates its ICS system to indicate that a third party declaration is expected for the AWB or CBV on a flight and sets the expected EORI number.
- П When the IE328 acceptance is received for the matching AWB or CBV the shipment is flagged as complete in the airline ICS system.
- П If no IE328 acceptance is received with a matching AWB or CBV then, the airline system sends an alert to the registered address for the customer EORI number.

For customers of *CNS gateway ICS UK Courier Edition*, CNS receives these alerts and ensures that they are delivered to customers through an appropriate mechanism. CNS currently supports:

- П Email.
- П Print to physical printer attached to the CNS print service.

If customers require any other delivery mechanisms, please contact the CNS Commercial Team.

## Message Tracking

All messages submitted through *CNS Gateway ICS UK Courier Edition*, including the simple web application, are visible through message tracking. Messages can be filtered by date and time, correlation, ID, status and entry tracking.

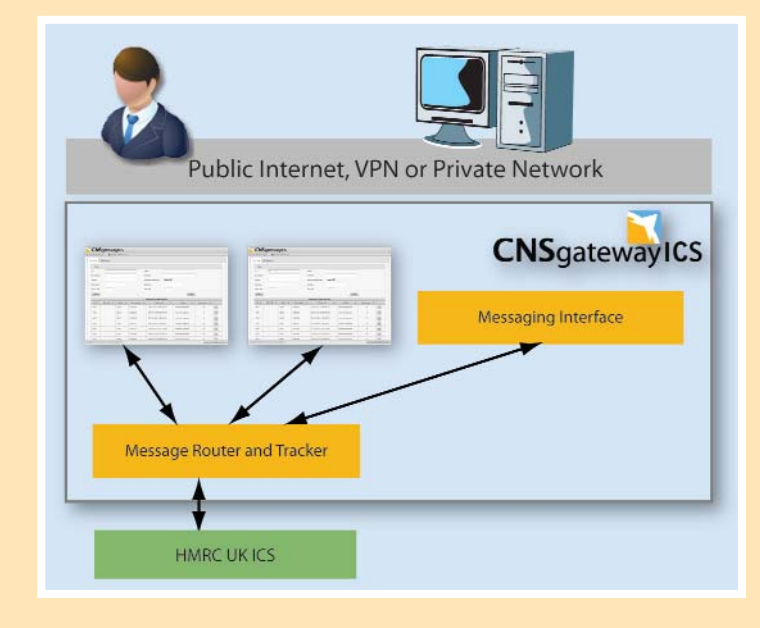

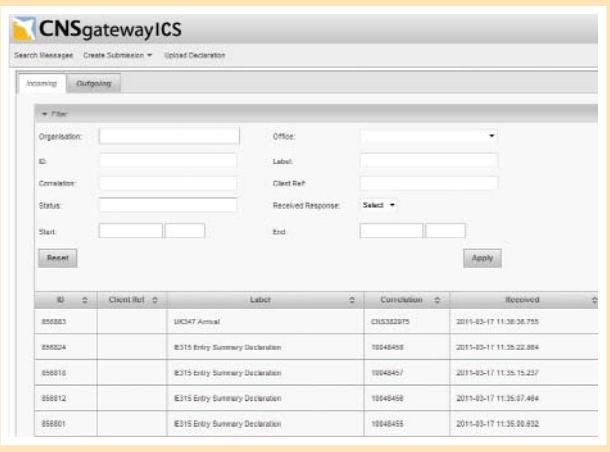

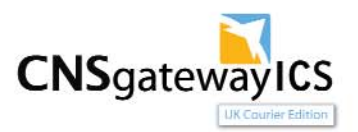

# Microsoft Excel File Format Upload

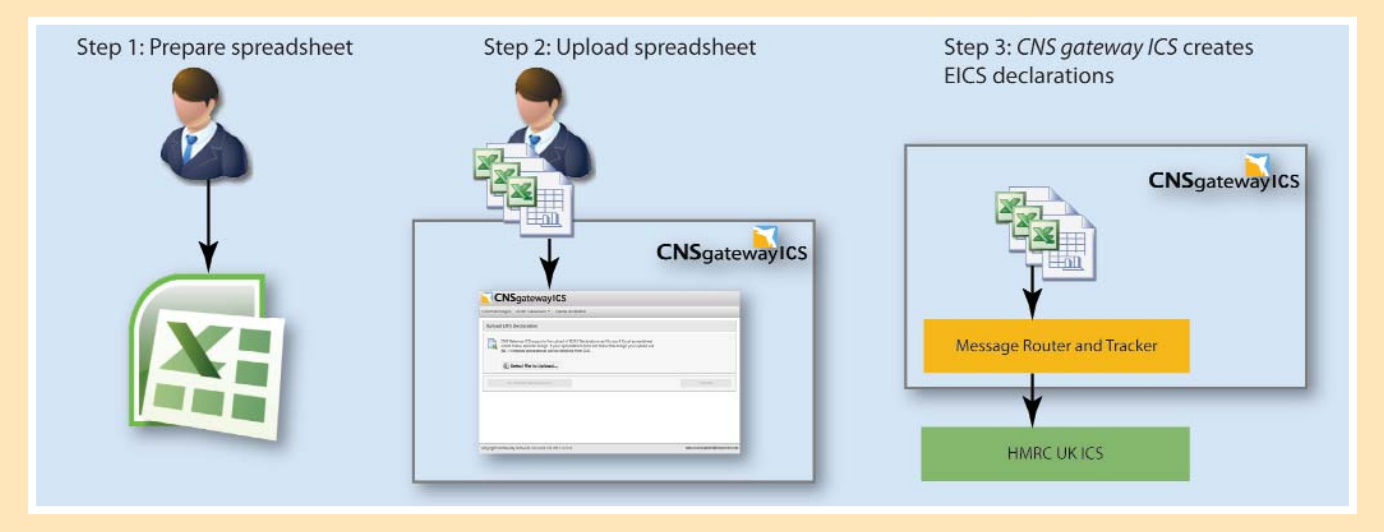

The Microsoft Excel file format upload is part of the simple web application and is designed to support customers who are managing their ICS compliance through Microsoft Excel spreadsheets. Users upload the spreadsheet using a template supplied by CNS.

The application extracts data from the spreadsheet and automatically creates an Entry Summary Declaration for each consignment defined in the spreadsheet. The application validates the data, and if there are any errors, these are displayed in a list. Users can track the success or failure of their declarations using the message tracking facility.

If you require a copy of the template, please contact CNS.

#### 24 Hour Support Help Desk

CNS offers dedicated customer service, at the centre of which is our Help Desk which offers support 24 hours a day, 7 days a week, 365 day a year to users in both the maritime and air logistics industries.

The CNS Help Desk Analysts are professional and experienced in the industry and many have passed the Support Desk Institute (SDI) certification as well as being Microsoft certified desk top support technicians.

To demonstrate our committment to customer support, CNS is a gold member of the SDI.

Help Desk Contact Information: Telephone: +44 (0) 845 658 9930 (local rate) +44 (0) 23 8079 9600 Fax: +44 (0) 23 8079 9602 Email: helpdesk@cnsonline.net

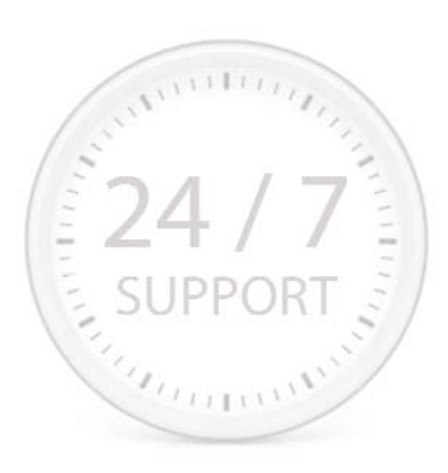

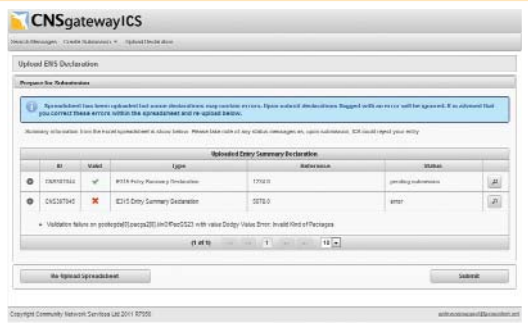

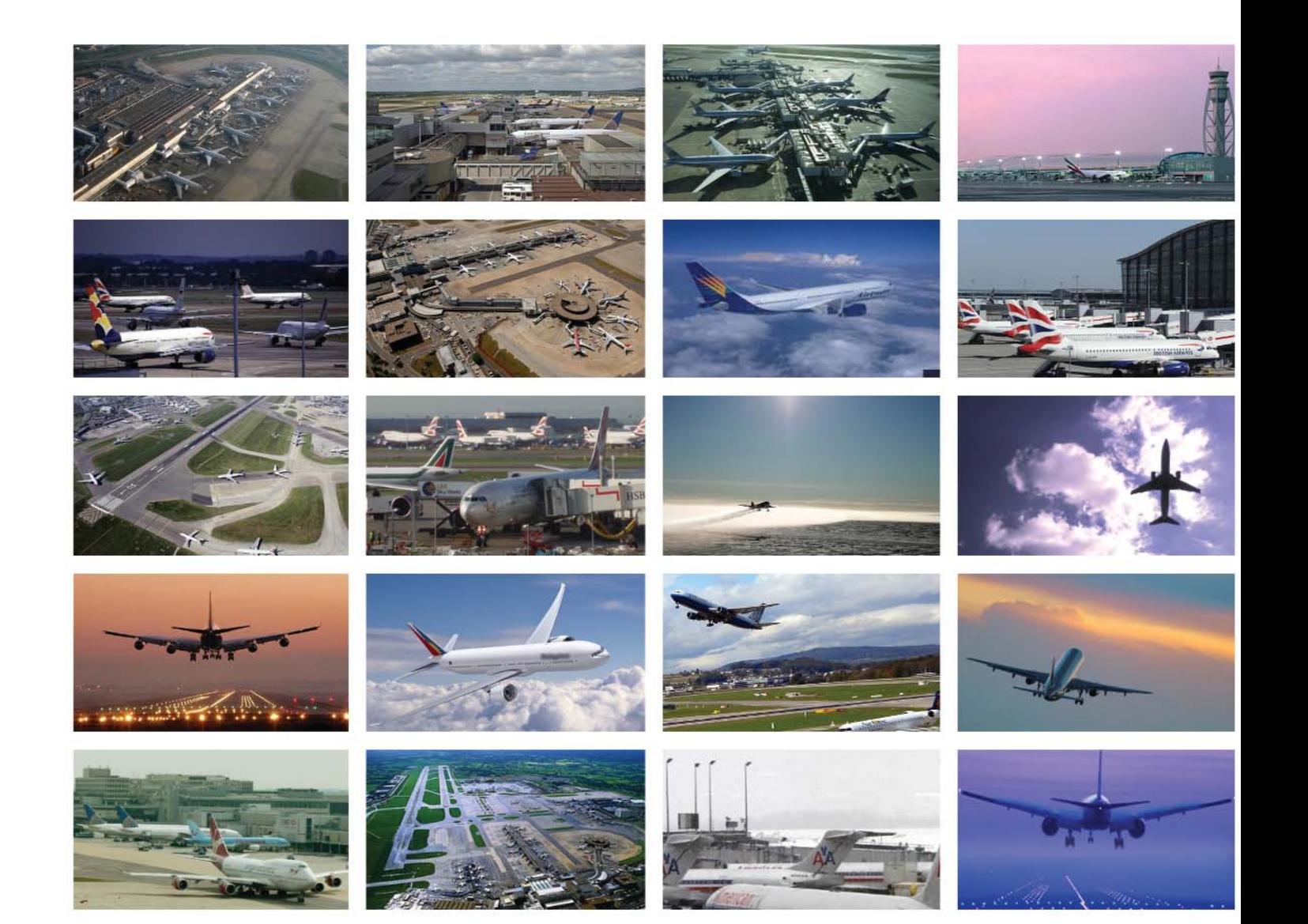

Community Network Services Limited (CNS) 204 - 207 Western Docks, Southampton, SO15 1DA Tel: +44 (0) 23 8079 9601 Email: commercial@cnsonline.net Web: www.cnsonline.net